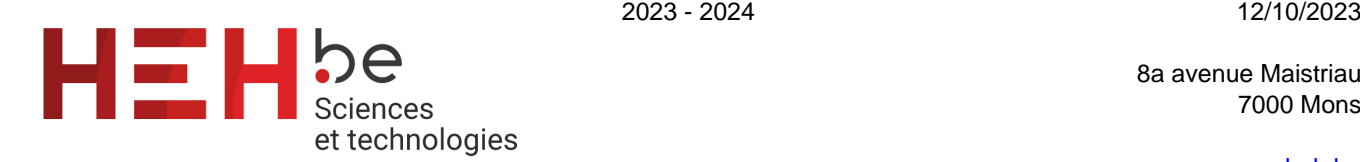

8a avenue Maistriau 7000 Mons

[www.heh.be](http://www.heh.be)

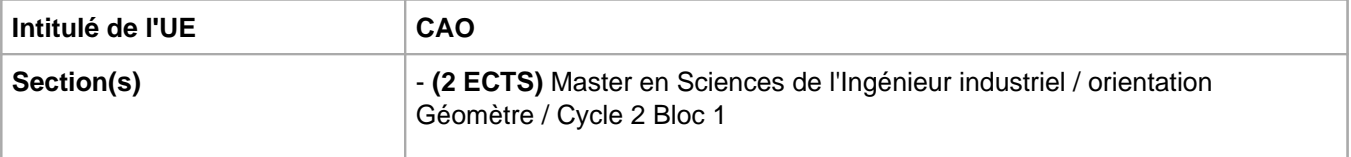

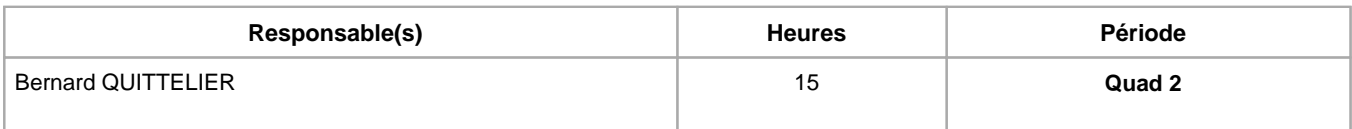

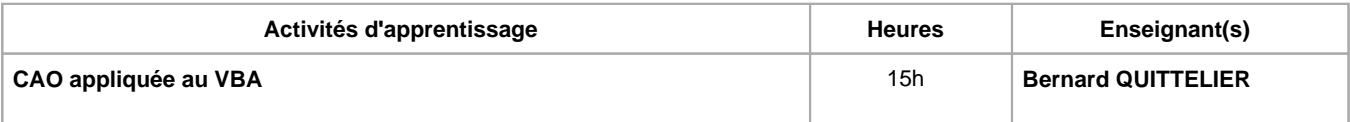

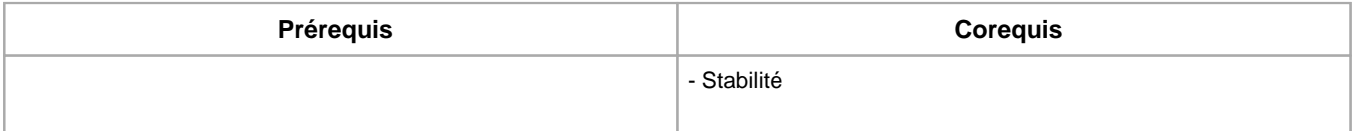

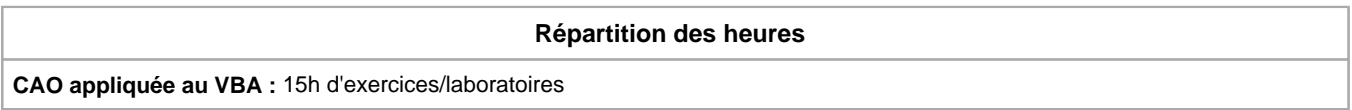

#### **Langue d'enseignement**

**CAO appliquée au VBA :** Français

#### **Connaissances et compétences préalables**

Niveau de MA1 sciences des matériaux et résistance des matériaux

Niveau mathématique BA3 en sciences de l'ingénieur industriel

# **Objectifs par rapport au référentiel de compétences ARES**

**Cette UE contribue au développement des compétences suivantes**

**- Master en Sciences de l'ingénieur industriel :**

• Identifier, conceptualiser et résoudre des problèmes complexes Sélectionner et exploiter les logiciels et outils conceptuels les plus appropriés pour résoudre une tâche spécifique

**- Master en Sciences de l'ingénieur industriel Géomètre :**

Exploiter les connaissances technologiques, techniques et juridiques nécessaires à la gestion de projets de construction Maîtriser des outils de DAO, CAO utiles pour une solution BIM (Building Information Modeling)

## **Objectifs de développement durable**

# **industrie, innovation et infrastructure**

Objectif 9 Bâtir une infrastructure résiliente, promouvoir une industrialisation durable qui profite à tous et encourager l'innovation

9.1 Mettre en place une infrastructure de qualité, fiable, durable et résiliente, y compris une infrastructure régionale et transfrontière, pour favoriser le développement économique et le bien-être de l'être humain, en mettant l'accent sur un accès universel, à un coût abordable et dans des conditions d'équité.

# **Acquis d'apprentissage spécifiques**

- Se perfectionner dans l'utilisation d'un logiciel de tableur type Excel.

## **Contenu de l'AA CAO appliquée au VBA**

Découverte de la programmation sous Excel VBA.

Réalisation de routines simples sous Excel VBA.

#### **Méthodes d'enseignement**

**CAO appliquée au VBA :** cours magistral, étude de cas, utilisation de logiciels

#### **Supports**

**CAO appliquée au VBA :** syllabus

## **Ressources bibliographiques de l'AA CAO appliquée au VBA**

Excel VBA pour les nuls

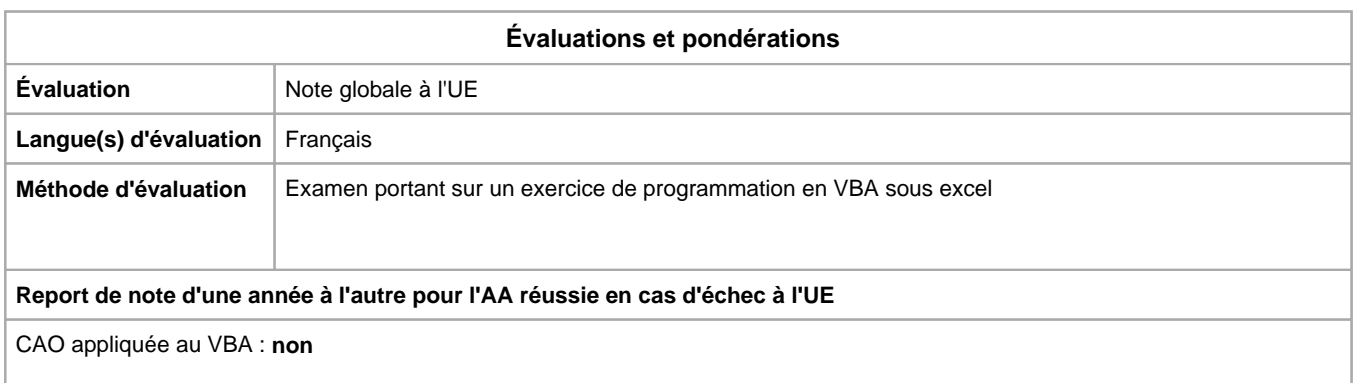

# Année académique : **2023 - 2024**